# BLUE WATERS SUSTAINED PETASCALE COMPUTING

OpenACC Accelerator Directives

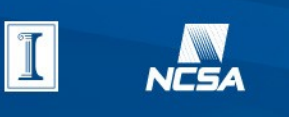

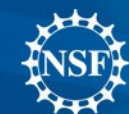

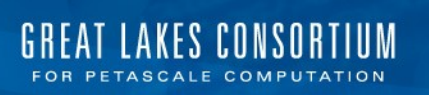

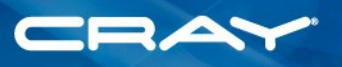

May 3, 2013

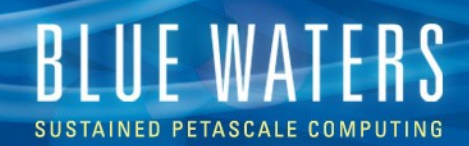

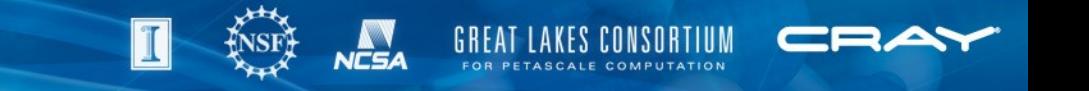

## OpenACC is ...

An API

Inspired by OpenMP Implemented by Cray, PGI, CAPS Includes functions to query device(s)

**Evolving** 

Plan to integrate into OpenMP

Support of the 1.0 specification has not resulted in portable code (more later)

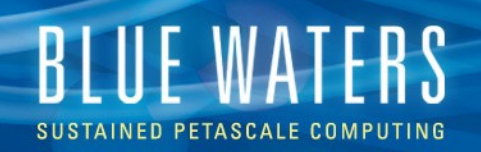

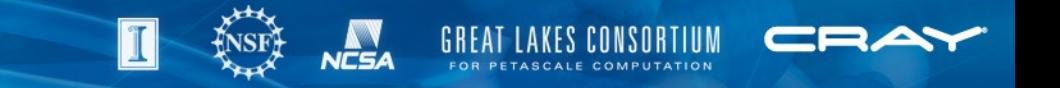

### How can I get started with OpenACC?

#### [OpenACC.org](http://www.openacc.org/)

Quick reference guide (OpenMP programmers) Specifications: 1.0 and 2.0 draft Classes

#### [OpenACC GPU Prog. Workshop](http://www.psc.edu/index.php/training/openacc-gpu-programming)

Joint workshop with PSC, Xsede, Nvidia Targeted PGI implementation

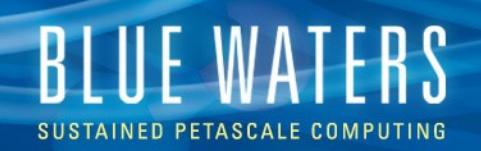

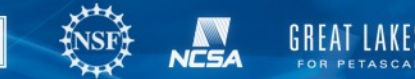

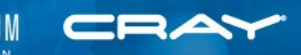

# OpenACC on Blue Waters

#### Cray

PGI

module load PrgEnv-cray craype-accel-nvidia35 Caution: OpenMP is also enabled by default Directly generates ptx assembly for Nvidia accel.

module load PrgEnv-pgi cudatoolkit Generates CUDA intermediate

**Blue Waters [OpenACC compiler table](https://bluewaters.ncsa.illinois.edu/openacc)** 

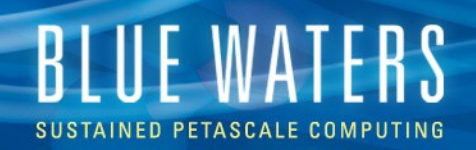

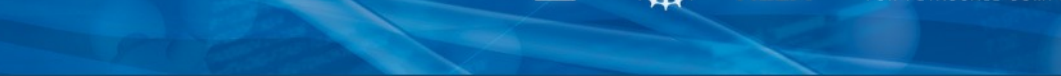

#### Support for directives varies: Cray

```
 61 #pragma acc kernels loop
  62 for( int j = 1; j < n-1; j+1 63 {
   64 #pragma acc loop gang(16) vector(32)
  65 for( int i = 1; i < m-1; i++ )
 66 {
  67 Anew [j] [i] = 0.25 * (A[j][i+1] + A[j][i-1]68 + A[j-1][i] + A[j+1][i]);
 69 }
   70 }
```
arnoldg@jyc1:~/openacc/wkshp> make laplace2d cc  $-Gp - h$  acc, noomp, msgs  $-fpic$  -dynamic  $-c$  -o laplace2d.o laplace2d.c WARNING: Ignoring gang clause on acc\_loop at main:65 WARNING: Ignoring gang clause on acc\_loop at main:77

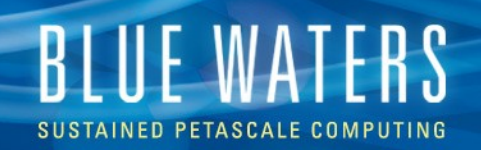

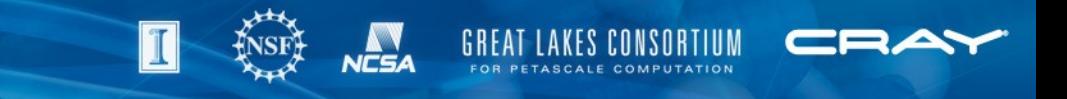

#### Support for directives varies: PGI

```
39 !$acc data copyin(sendbuf) copyout(recvbuf)
40 
41 !$acc host data use device(sendbuf, recvbuf)
42 call MPI_ALLTOALL (sendbuf,n,mpi_complex,recvbuf,n,mpi_complex,comm_col,ierr)
43 !Sacc end host data
44
45 !$acc end data
```

```
arnoldg@h2ologin1:~/buaria> ftn -acc test.f90
PGF90-S-0155-A data clause for a variable appears within another region with a data clause
for the same variable sendbuf (test.f90: 41)
PGF90-S-0155-A data clause for a variable appears within another region with a data clause
for the same variable recvbuf (test.f90: 41)
   0 inform, 0 warnings, 2 severes, 0 fatal for MAIN
```
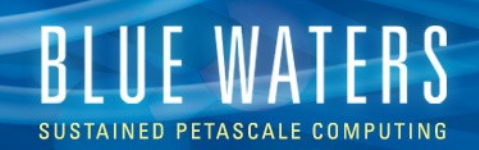

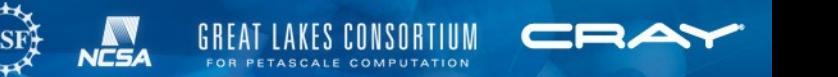

#### Runtime differences using Cray's examples and PGI compiler: [code from : man openacc.examples ]

#### PGI runtime incorrect

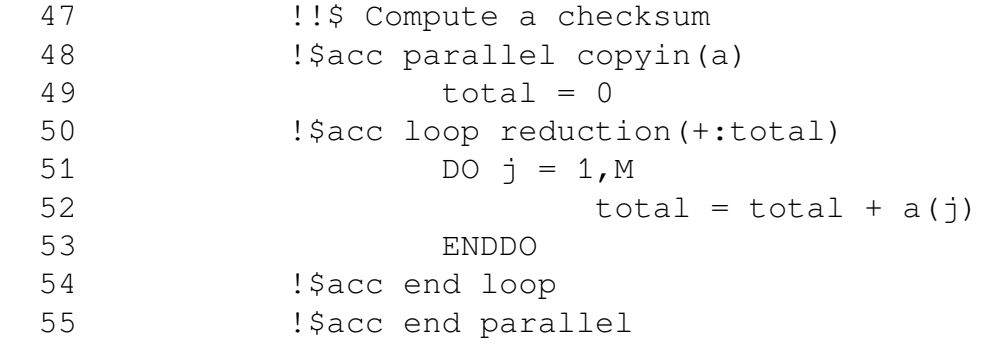

#### PGI runtime valid

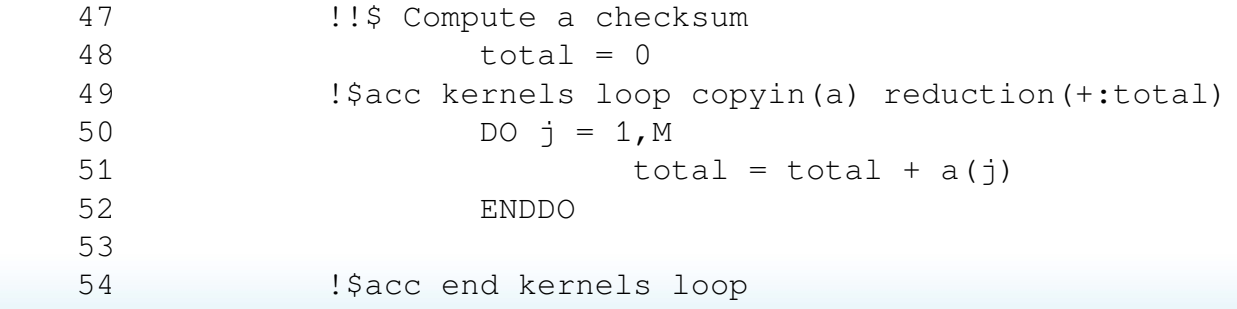

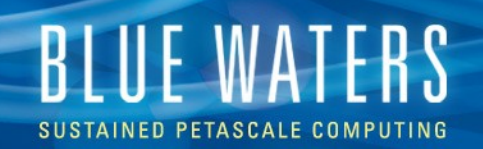

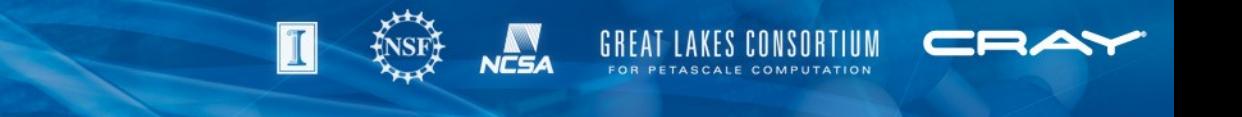

### Tuning differences: Cray and PGI

```
 145 !$acc parallel num_gangs(1) vector_length(3072)
 146 !!$acc kernels
147 !!data copy(part), copyin(fxy), create(nn,mm,dxp,dyp,np,mp,dx,dy,vx,vy)
148 do 10 \frac{1}{9} = 1, nop
 149 c find interpolation weights
150 nn = part(1, j)151 mm = part(2, j)152 dxp = part(1, j) - real(nn)
153 dyp = part(2, j) - real(mm)154 nn = nn + 1
155 mm = mm + 1
156 amx = 1.0 - dxp157 mp = mm + 1
158 amy = 1.0 - dyn159 np = nn + 1
 160 c find acceleration
161 dx = dyp * (dxp * fxy(1, np, mp) + amx * fxy(1, nn, mp)) + amy * (dxp * fxy(1, np))162 1, mm) + amx * fxy(1, nn, mm)
```
 $arnoldq@jycl:~\gamma Mori/pic2.0-acc-f>$  ftn -h acc -c push2.f !\$acc parallel num\_gangs(1) vector\_length(3072) ftn-7271 crayftn: WARNING GPUSH2L, File = push2.f, Line = 145 Unsupported OpenACC vector\_length expression: Converting 3072 to 1024.

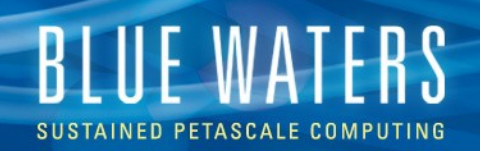

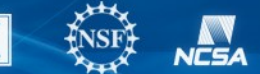

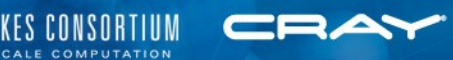

# OpenACC performance tools

#### Cray

Perftools support Accelerator counters A multi-step process (for now) CRAY\_ACC\_DEBUG=1|2|3

PGI

Profiling via PGI\_ACC\_TIME=1 Tracing via PGI\_ACC\_NOTIFY=1|3

See the [Blue Waters documentation](http://bluewaters.ncsa.illinois.edu/openacc-and-cuda-profiling)

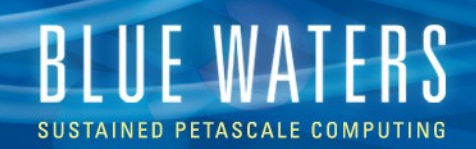

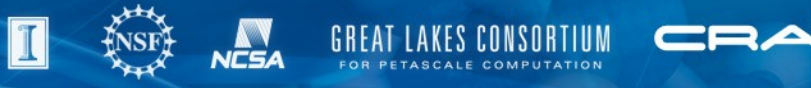

# OpenACC pitfalls

Beware of silent failure modes Omitting craype-accel-nvidia35 or cudatoolkit g flag breaks the Cray OpenACC runtime environment CRAY ACC ERROR ... CRAY CUDA PROXY=1 ( sharing the Accelerator in a node ) If code fits within the Accelerator memory, results are fine CUDA\_ERROR\_OUT\_OF\_MEMORY Incorrect results but no CUDA\_ errors

OpenMP and OpenACC should not be nested within your code at this time

May 3, 2013

# BLUE WATERS SUSTAINED PETASCALE COMPUTING

# CRAY\_CUDA\_PROXY MPICH\_RDMA\_ENABLED\_CUDA MPICH\_G2G\_PIPELINE

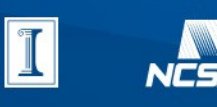

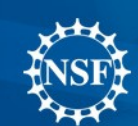

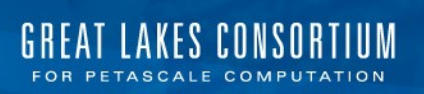

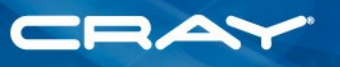

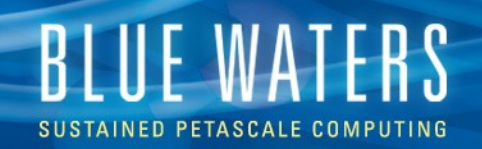

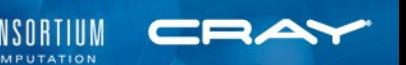

# **export CRAY\_CUDA\_PROXY=[1|0]**

From the man pages [ man aprun ]:

Enables execution in simultaneous contexts for GPU-equipped nodes ( [Hyper Q](http://blogs.nvidia.com/2012/08/unleash-legacy-mpi-codes-with-keplers-hyper-q/)) when set to 1 or on. The default is 1. Debugging is only supported with the CUDA proxy disabled. To disable CUDA proxy, set to 0 or off

module unload cray-mpich2 module load cray-mpich2/5.6.4 export LD\_LIBRARY\_PATH=\$CRAY\_LD\_LIBRARY\_PATH:\$LD\_LIBRARY\_PATH

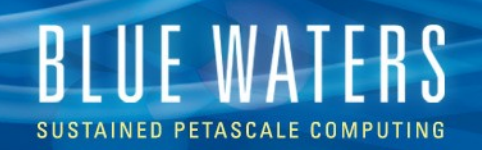

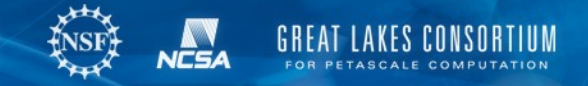

# **Comparison with a serial OpenACC sample code**

time aprun -n 2 -N 1 ./fpic2 acc Initial Field, Kinetic and Total Energies: 0.0000000E+00 0.1677870E+08 0.1677870E+08 Initial Field, Kinetic and Total Energies: 0.0000000E+00 0.1677870E+08 0.1677870E+08

… real 0m41.581s user 0m0.136s sys 0m0.040s

#### 2 GPUs

time aprun -n 2 -N 2 ./fpic2 acc Initial Field, Kinetic and Total Energies: 0.0000000E+00 0.1677870E+08 0.1677870E+08 Initial Field, Kinetic and Total Energies: 0.0000000E+00 0.1677870E+08 0.1677870E+08 … real 0m53.325s user 0m0.136s sys 0m0.036s

Sharing 1 GPU

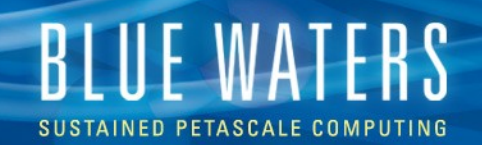

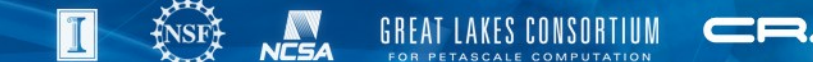

# **CRAY\_CUDA\_PROXY=0, error message**

time aprun -n 2 -N 2 ./fpic2\_acc call to cuCtxCreate returned error 101: Invalid device CUDA driver version: 5000 [NID 00080] 2013-05-09 10:30:50 Apid 170090: initiated application termination Application 170090 exit codes: 1 Application 170090 resources: utime ~4s, stime ~0s, Rss ~270056, inblocks ~1659, outblocks ~4288

real 0m4.868s user 0m0.120s sys 0m0.048s

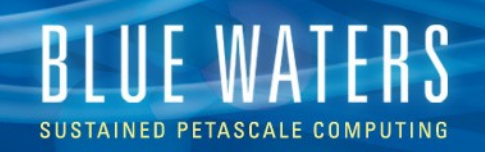

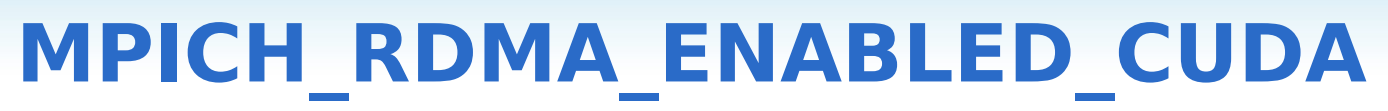

Module load cray-mpich2/5.6.4 or later

See also: [GPUDirect](https://developer.nvidia.com/gpudirect)

From the man pages [man mpi]:

MPICH\_RDMA\_ENABLED\_CUDA

 If set, allows the MPI application to pass GPU pointers directly to point-to-point and collective communication functions. Currently, if the send or receive buffer for a point-to-point or collective communication is on the GPU, the network transfer and the transfer between the host CPU and the GPU are pipelined to improve performance. Future implementations may use an RDMA-based approach to write/read data directly to/from the GPU, bypassing the host CPU.

[Default: not set](https://developer.nvidia.com/gpudirect)

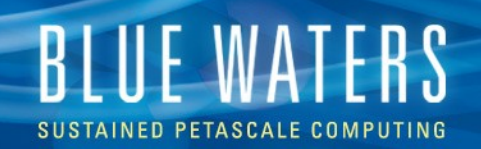

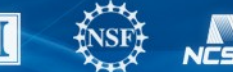

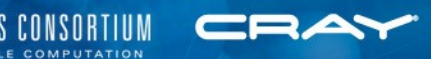

# **MPICH\_G2G\_PIPELINE**

#### MPICH\_G2G\_PIPELINE

If nonzero, the device-host and network transfers will be overlapped to pipeline GPU-to-GPU transfers. Setting MPICH\_G2G\_PIPELINE to N will allow N GPU-to-GPU messages to be efficiently in-flight at any one time. If MPICH\_G2G\_PIPELINE is nonzero but MPICH\_RDMA\_ENABLED\_CUDA is disabled, MPICH\_G2G\_PIPELINE will be turned off. If MPICH\_RDMA\_ENABLED\_CUDA is enabled but MPICH\_G2G\_PIPELINE is 0, the default value is set to 16. Pipelining is never used on Aries networks for messages with sizes >= 8 KB and < 128 KB.

Default: not set

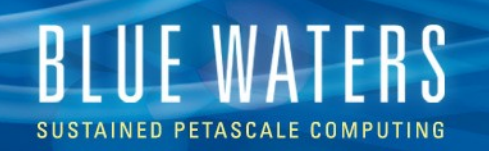

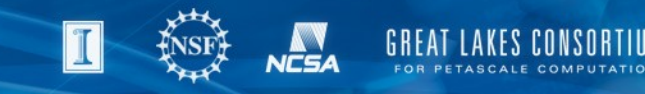

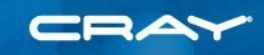

## **MPICH\_RDMA\_ENABLED\_CUDA , MPICH\_G2G\_PIPELINE (latency)**

```
arnoldg@jyc1:~/osu-micro-benchmarks-4.0.1/mpi/collective> 
> export MPICH_G2G_PIPELINE=1
> aprun -n 32 -N 1 ./osu_alltoall -d openacc | tail -4
# Size Avg Latency(us)
262144 15232.80
524288 23825.47
1048576 39943.72
```
Don't set MPICH\_G2G\_PIPELINE=1

set MPICH\_G2G\_PIPELINE=4 ( or greater, remember Cray defaults it to 16 if unset )

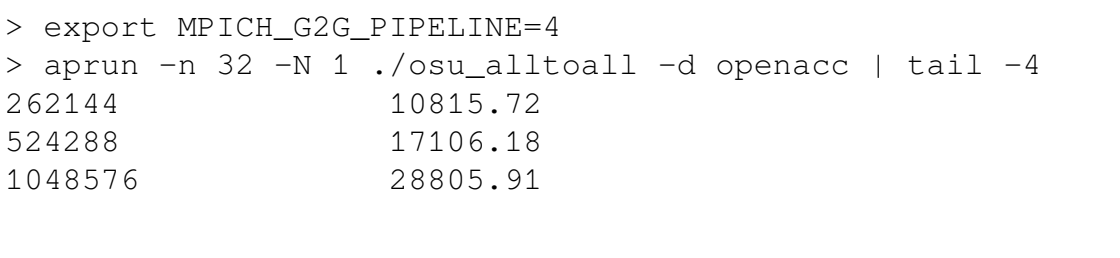

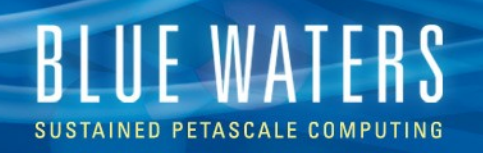

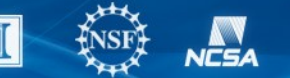

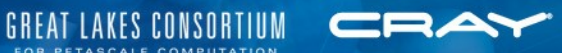

### **MPICH\_RDMA\_ENABLED\_CUDA , MPICH\_G2G\_PIPELINE (bandwidth)**

#### MPICH\_G2G\_PIPELINE=1

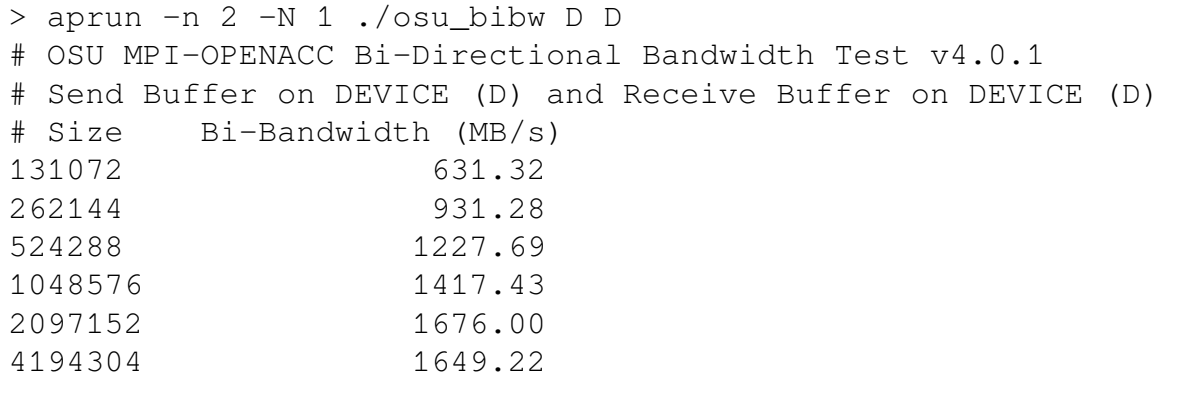

#### export MPICH\_G2G\_PIPELINE=4

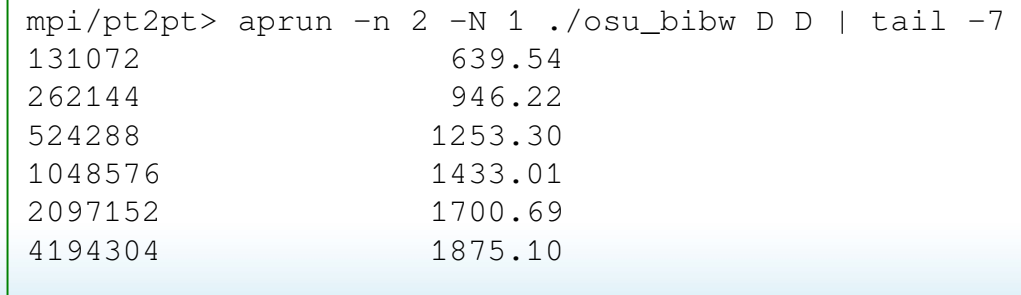

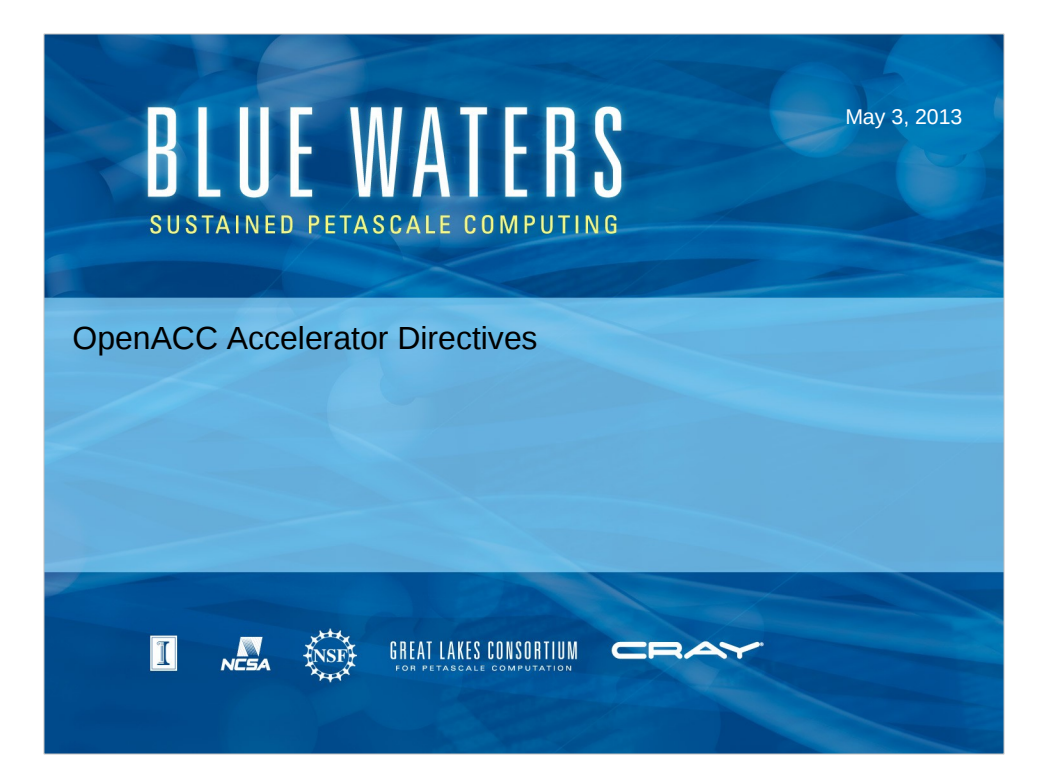

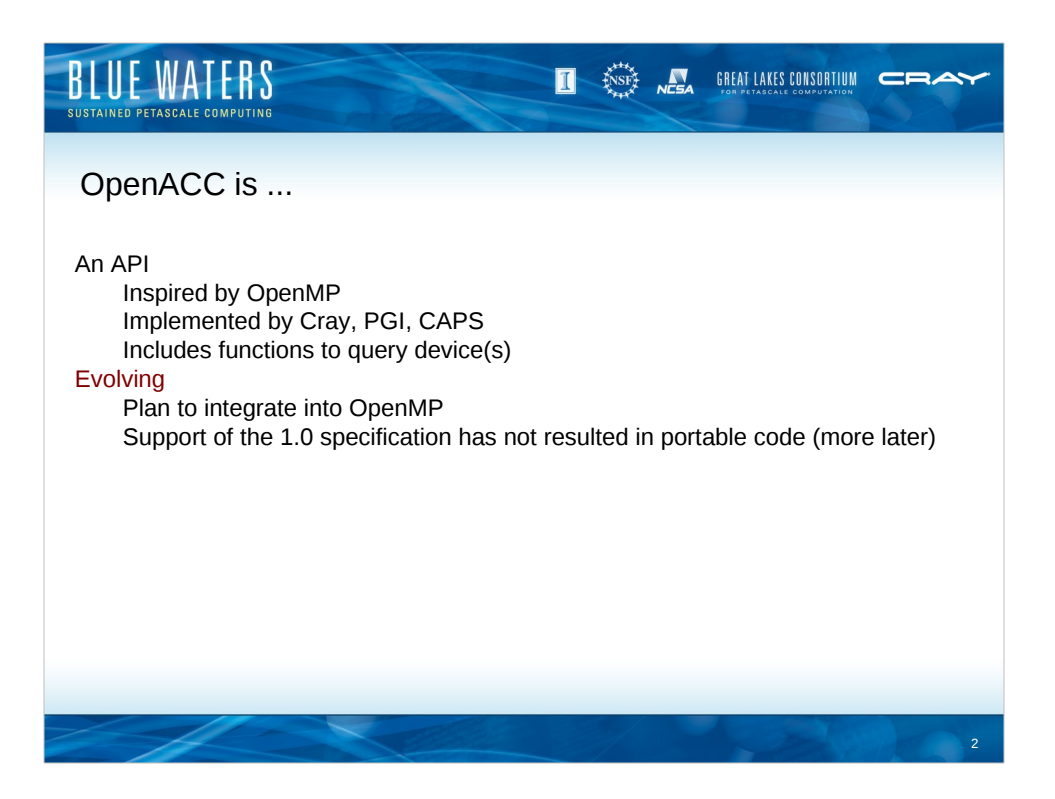

It's widely thought that OpenACC will be integrated into the OpenMP standard in 2013 or 2014. Intel's participation is an open question as they're currently pursuing their own extensions to OpenMP for XeonPHI support.

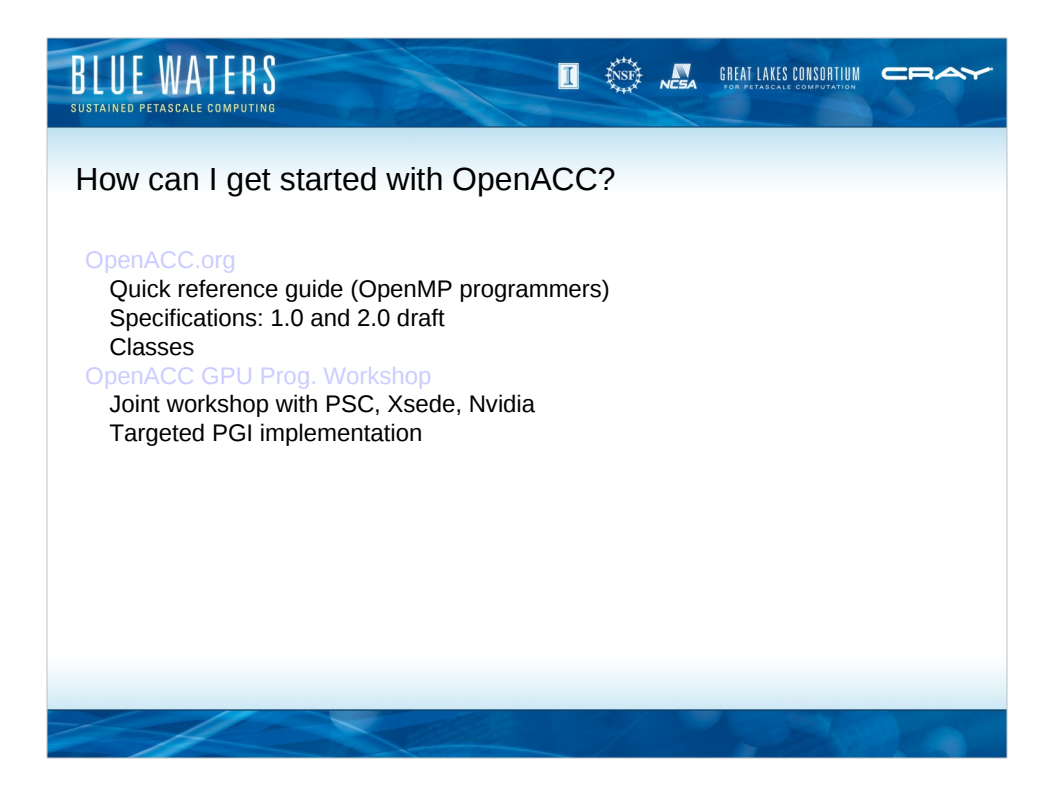

The OpenACC GPU Programming Workshop has been presented locally via HD Video as a virtual workshop. Presentation materials are available at the link.

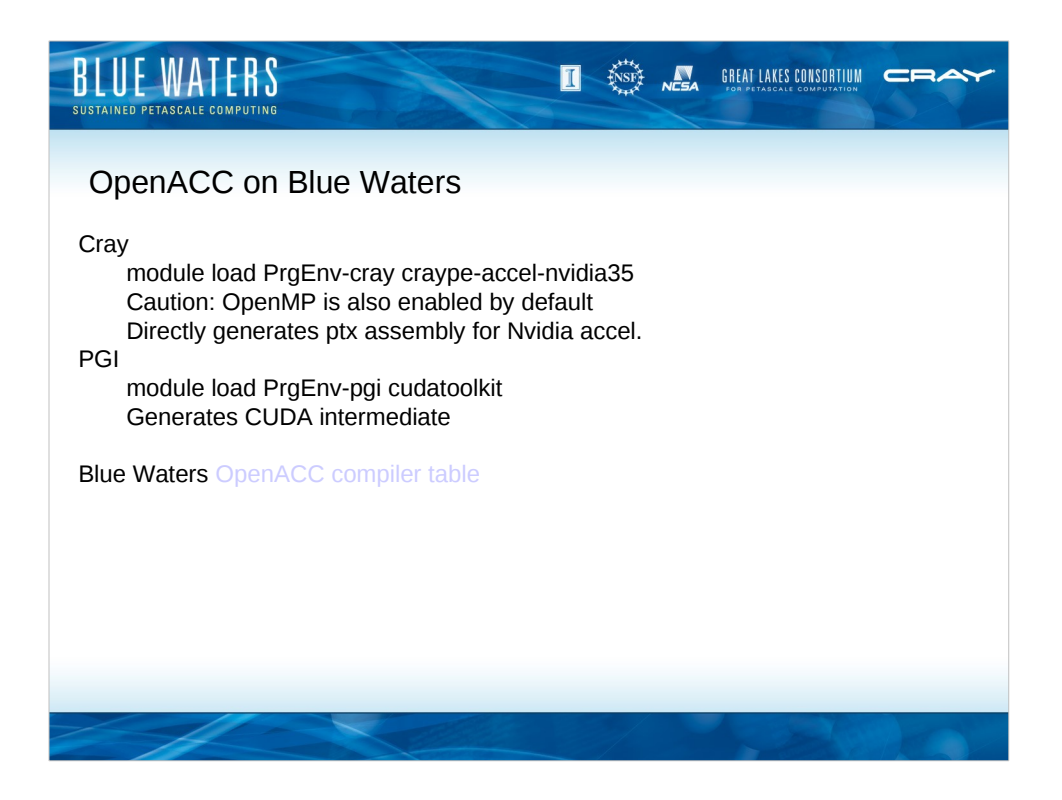

See the Blue Waters user guide and programming information for the compiler table and OpenACC discussion.

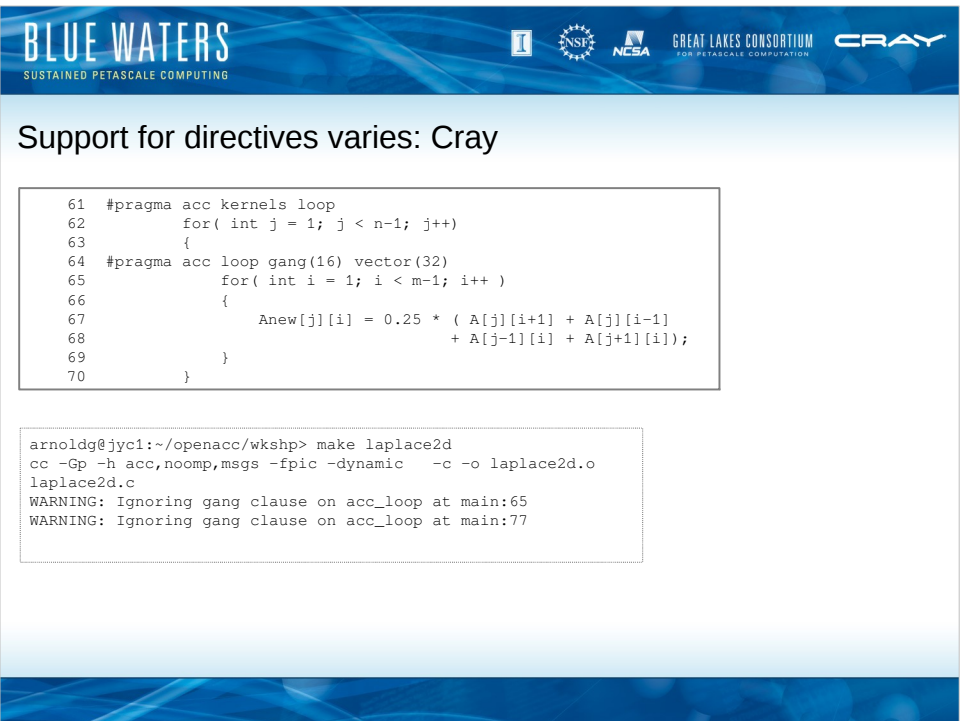

This loop is from the laplace2d.c example code from the OpenACC GPU Programming Workshop and it works with the PGI compiler without warnings or errors.

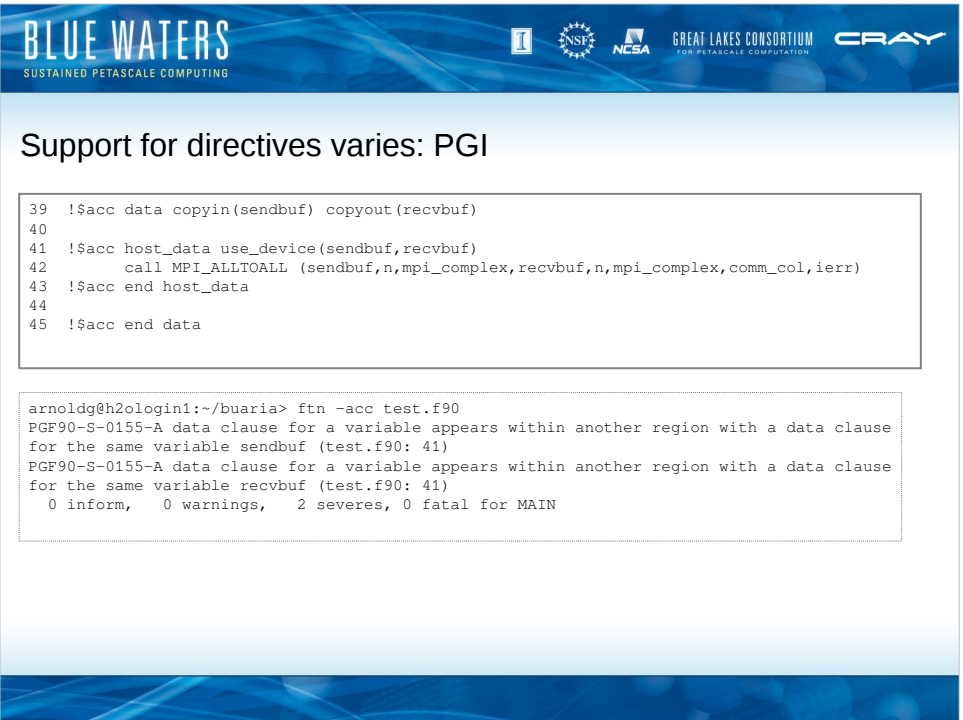

This code fragment was from a team on Blue Waters that is using the Cray compiler with some advanced specification-1.0 features to try to improve memory transfer performance between host and accelerator. The host\_data directive is a hint to the compiler to use the address of the data on the accelerator when possible and streamline the use of memory bandwidth.

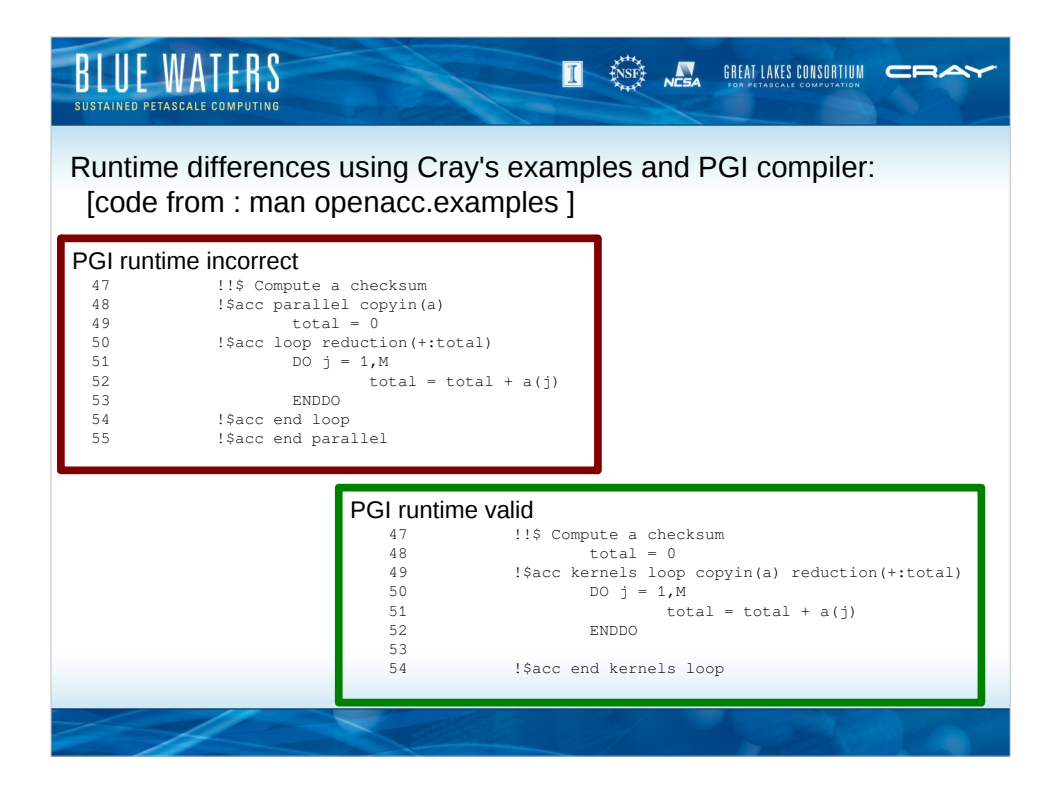

The code snippet here if rom example 4 of the openacc.examples Cray manual page. With PGI it compiled without warnings or errors but the checksum is invalid at runtime when using the parallel directive. The kernels directive yields correct results.

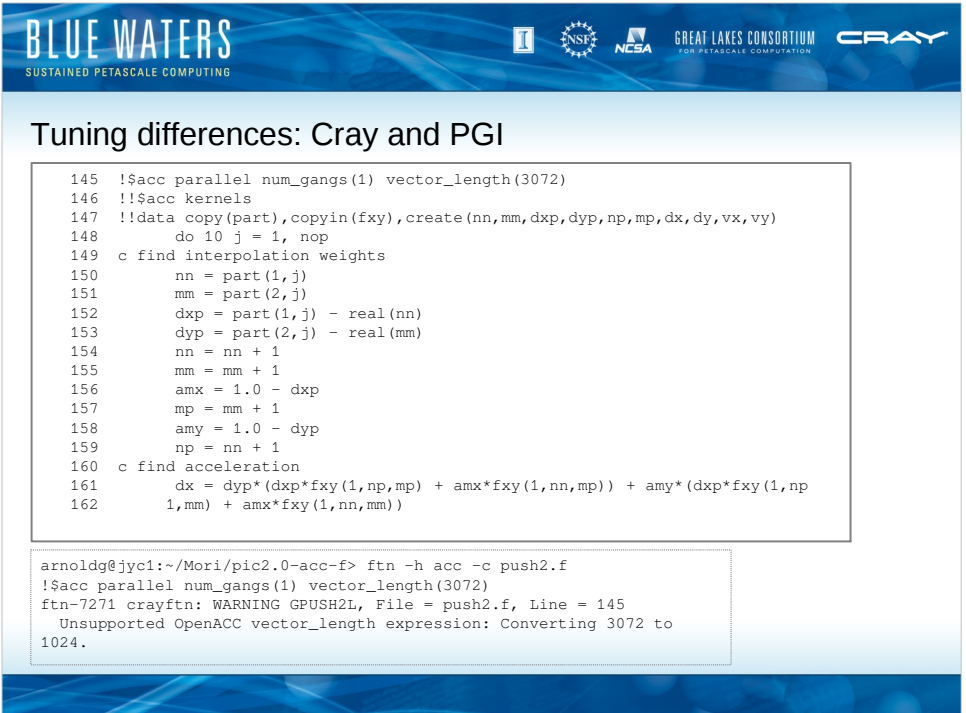

This code is a tuning exercise with a serial kernel for one of the Blue Waters science teams. The PGI compiler showed good speedup with the directive at line 45 (better than the alternative directives of 46-47). The Cray compiler does not accept that directive as written and performance was reduced in this case for the Cray version of the code.

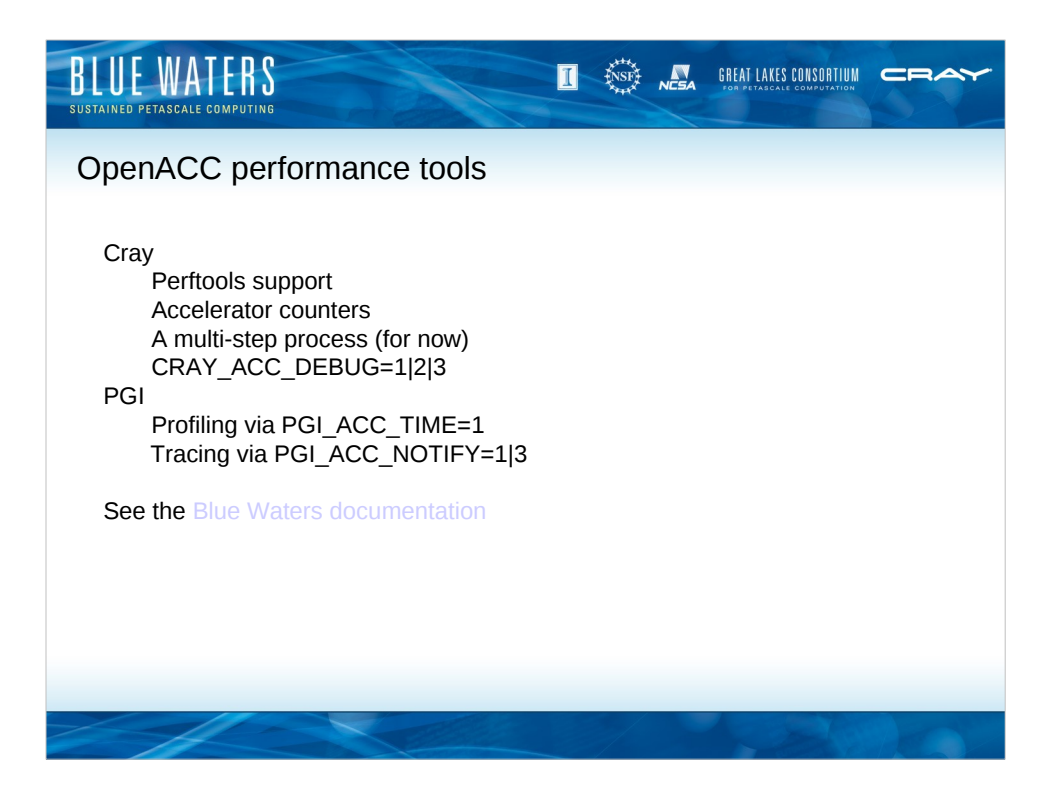

Cray provides access to the Accelerator hw counters, but you can only get 1 set of counters per aprun invocation. PGI profiling is quick and easy to use. It's slightly more intuitive than the CRAY\_ACC\_DEBUG options.

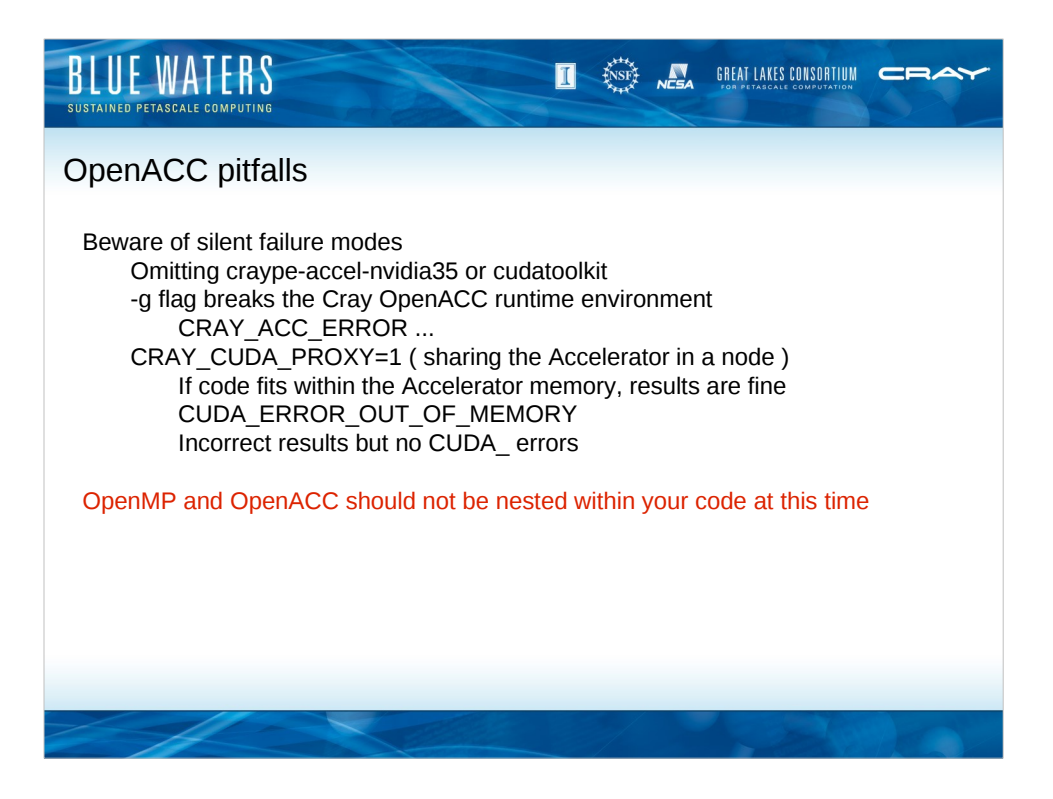

Both programming environments are subject to a variety of silent failures at compile or runtime. Error handling for the OpenACC programming environment is still somewhat immature.

Cray does not allow any nesting of OpenACC within OpenMP regions. PGI allows it but care must be taken with the API to manage threads sharing the GPU. NCSA does not recommend this programming practice at the current time.

It's ok to use OpenMP and OpenACC in the same code if they target separate loops or sections of code.

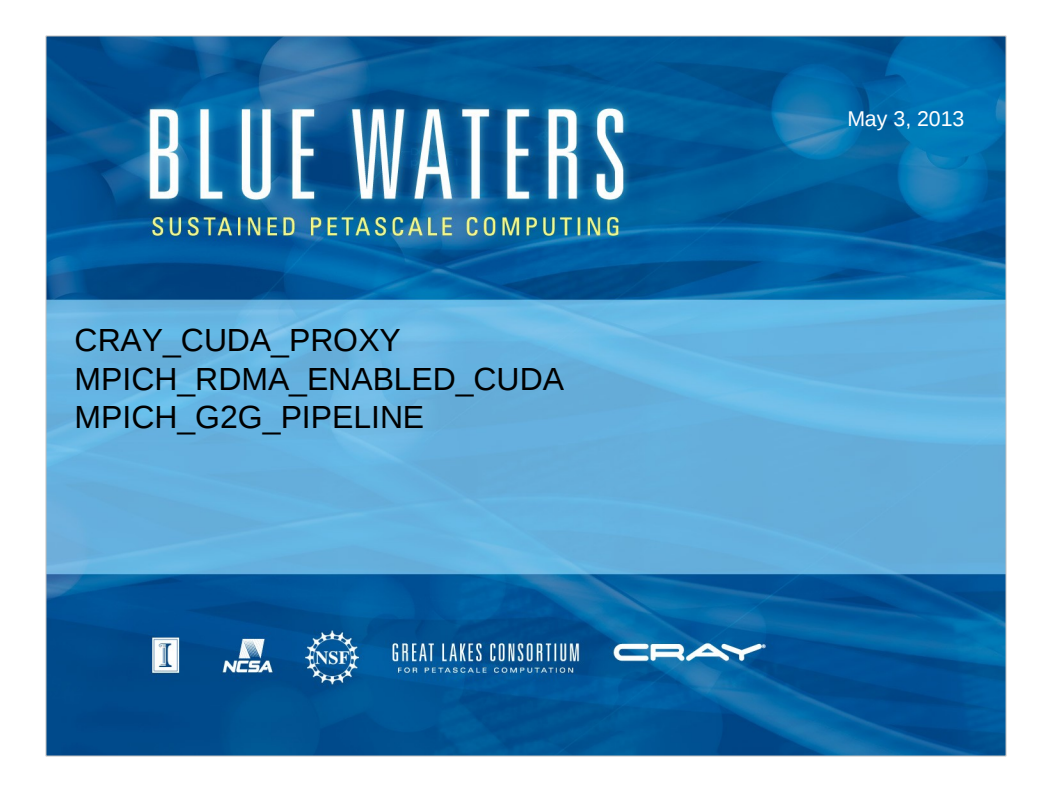

This section covers GPU Hyper-q virtualization (CRAY\_CUDA\_PROXY) and work Cray is doing toward RDMA support.

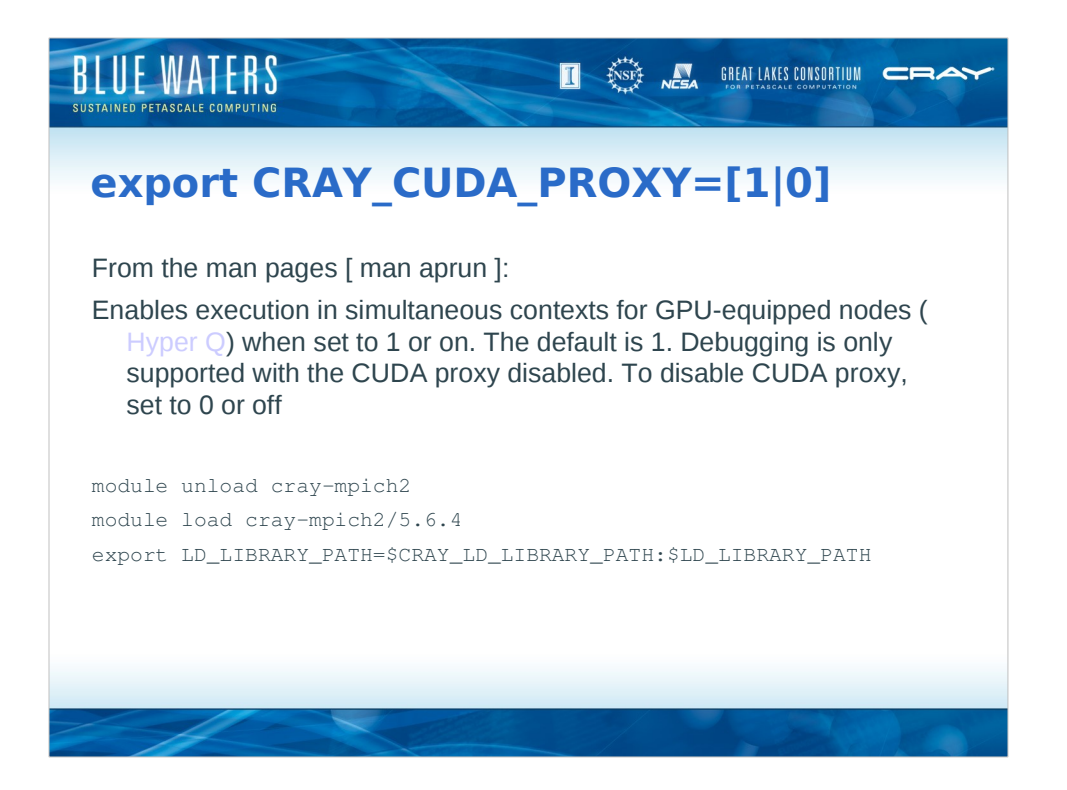

Note the debug requirement for CRAY\_CUDA\_PROXY set disabled. At the current software revision, CRAY\_CUDA\_PROXY is not defaulting to enabled as suggested in the manual page. It's best to manually set it if you plan to share a GPU with MPI ranks or OpenMP threads on a host.

The module noted for mpich2 was used with MPICH\_RDMA\_ENABLED\_CUDA as it's a newer feature for cray-mpich2.

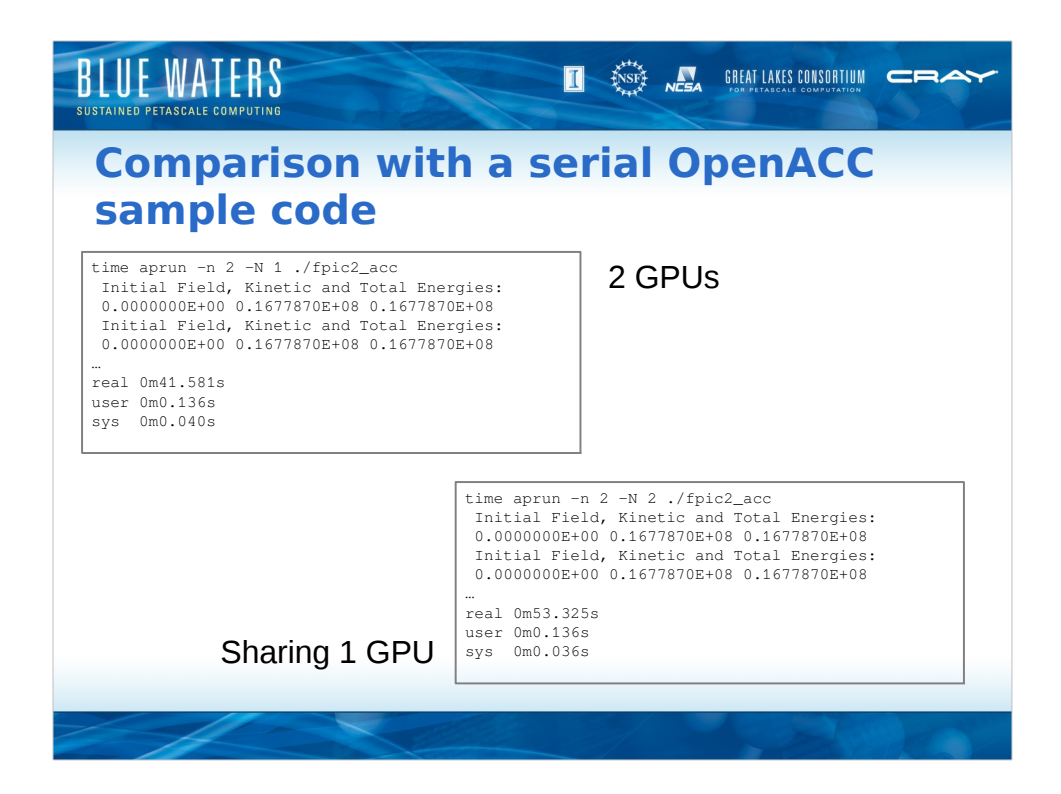

The sample PRAC kernel shown is serial, but running 2 copies of it highlights the use of CRAY\_CUDA\_PROXY=1.

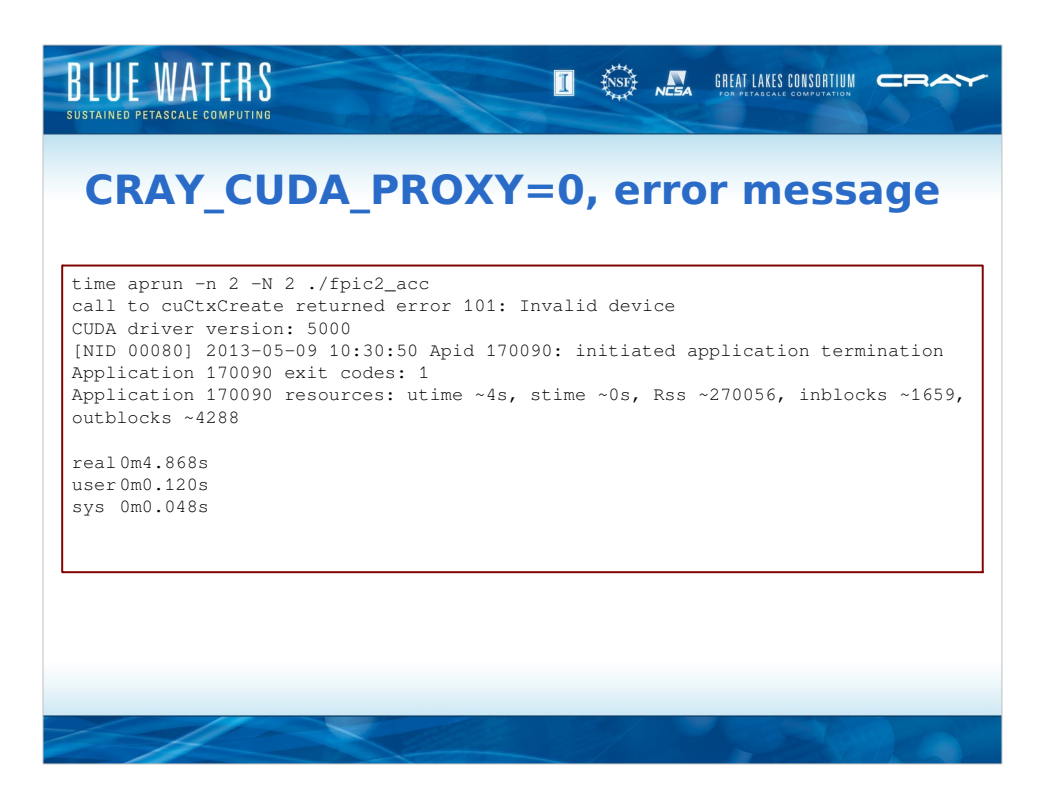

With hyper-q disabled, applications will fail if they're expecting multiple GPU contexts per node.

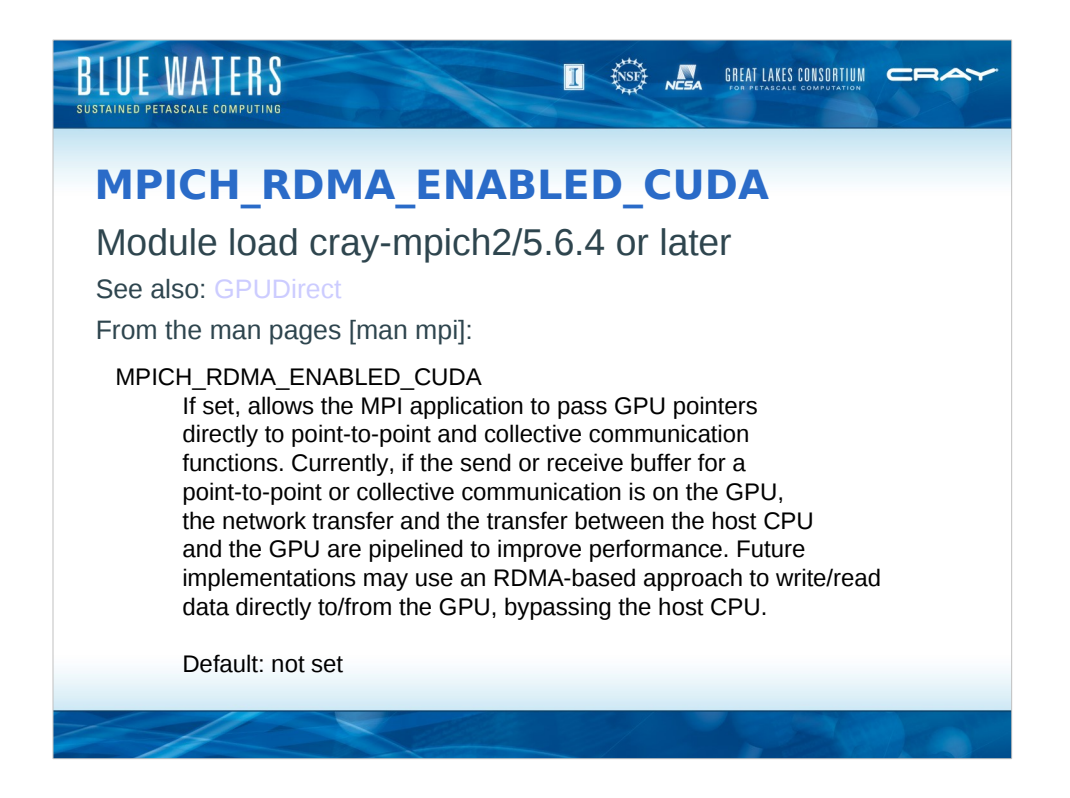

Cray is working toward pure RDMA from GPU to GPU over the Gemini network, but that functionality is not fully implemented. In the meantime, they've optimized the memory transfers via pipelining and they support the API (placing GPU buffers directly into MPI calls).

Using MPICH\_RDMA\_ENABLED\_CUDA implies changing your code (or using code that's already been changed from a cluster where this is supported). See also https://developer.nvidia.com/gpudirect .

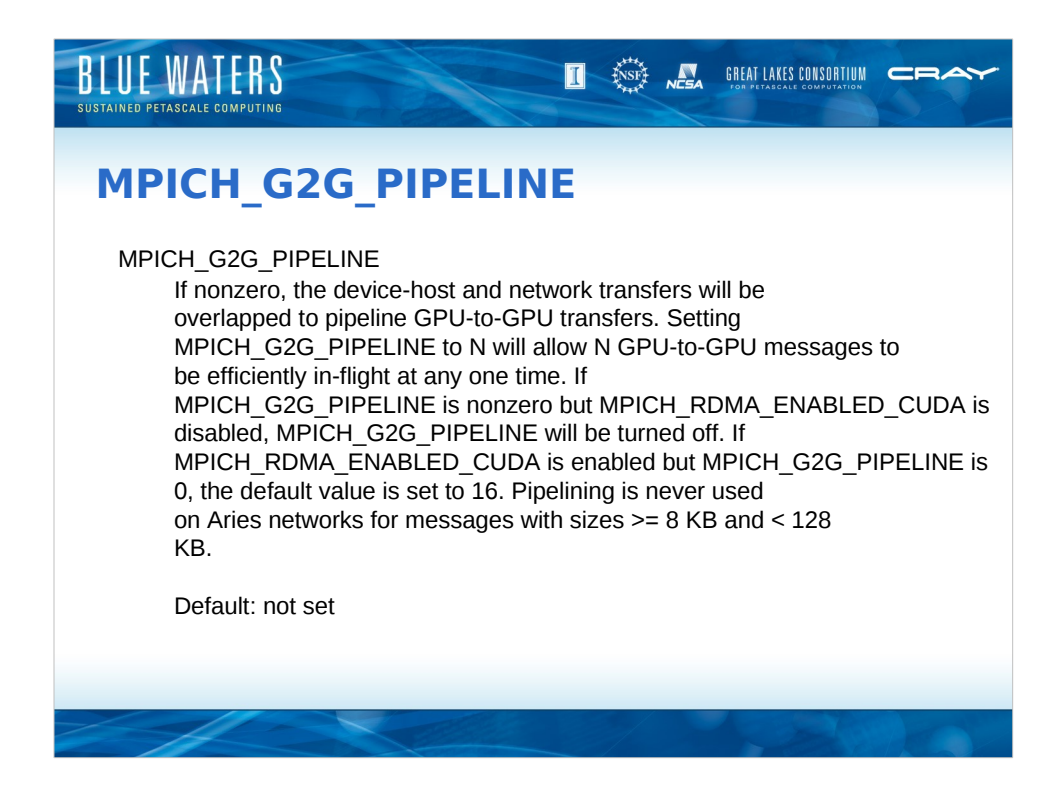

This environment variable is available to assist with tuning MPICH\_RDMA\_ENABLED\_CUDA. It should be unset, or set to something  $>1$ .

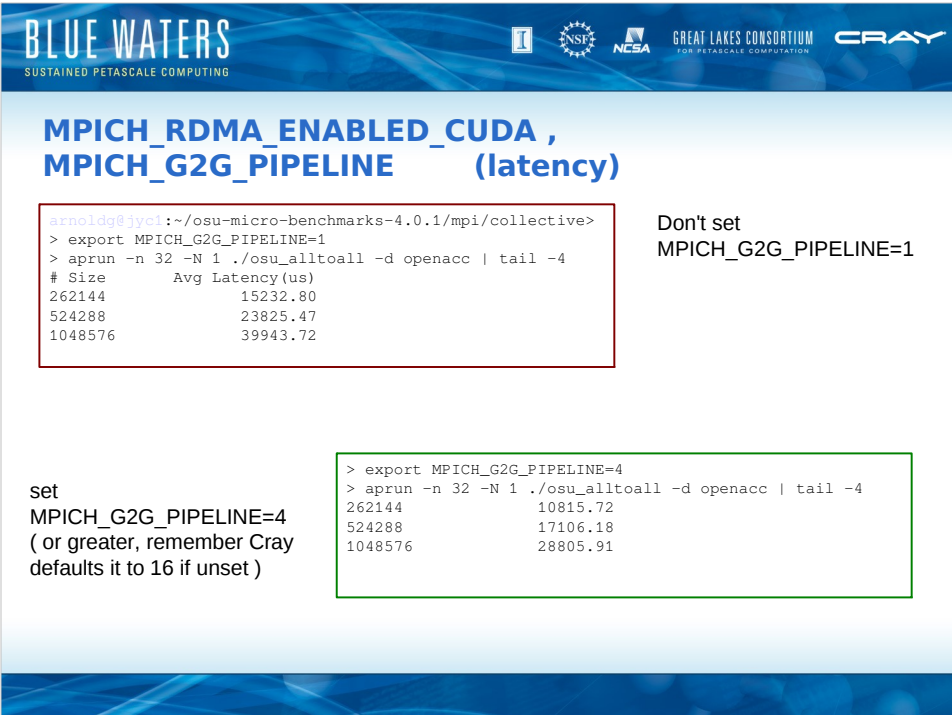

The OSU micro benchmarks were built with PrgEnv-cray, craype-accel-nvidia35, and setting configure to cross-compile (--host=cray). Some minor hacking of the resultant Makefiles was also needed (removing -g, removing an unresolved malloc replacement).

The status of the PGI compiler support for addressing GPU buffers directly in MPI routines has not been investigated. I've seen at least one case where it was not supported and the compiler threw an error so for these examples I stuck with PrgEnv-cray.

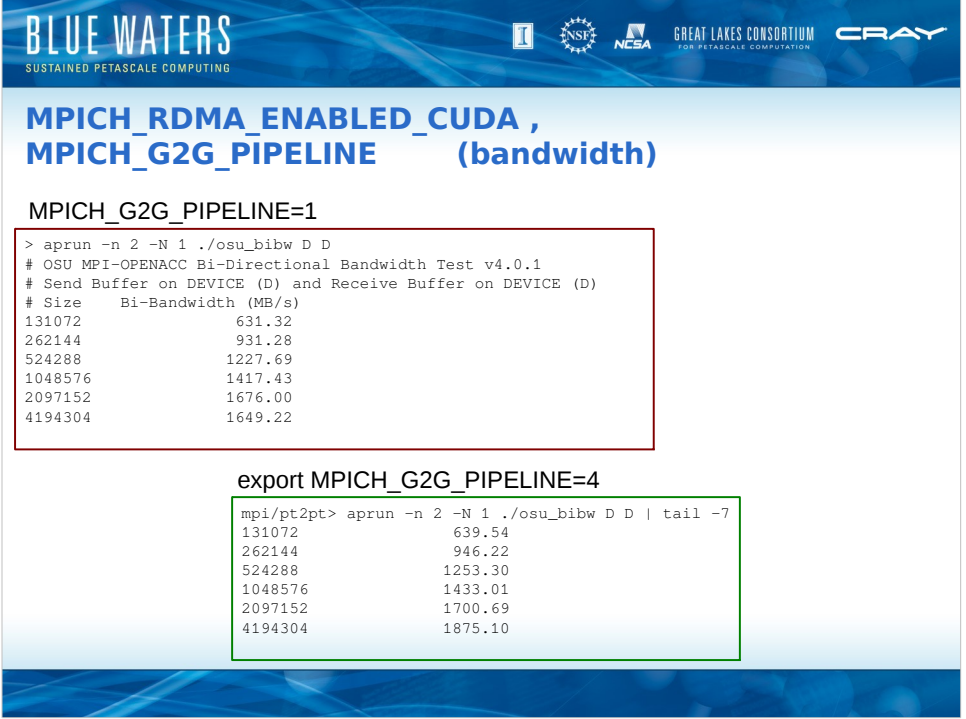

The bi-directional bandwidth test doesn't show quite the improvement as the alltoall latency, but then again it's limited to only 2 ranks.